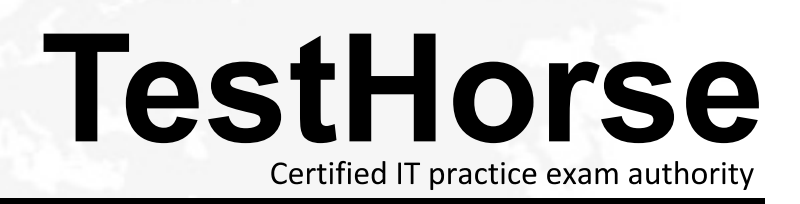

Accurate study guides, High passing rate! Testhorse provides update free of charge in one year!

# **Exam** : **AD5-E803**

**Title** : Adobe Experience Manager Sites Business Practitioner Expert - Upgrade

# **Version** : DEMO

1.A developer is working on a section of a new content component that has an identical look and behavior to a section of another component within the project's codebase.

According to AEM Best Practices, how should this component be configured?

- A. The new component should extend an existing component
- B. The old component should be divided into separate components
- C. The new component should be built separately
- D. The existing component should be duplicated

## **Answer:** A

2.A major logistics company wants to repurpose the content copy created for us website access the enterprise applications, so that they can be displayed differently in multiple channels and location\*. Which feature should a Business Practitioner recommend in AEM 6.5?

- A. Asset Microservices
- B. Experience Fragment
- C. Published Content
- D. Content Fragment

## **Answer:** C

3.A media customer wants to implement an enterprise DAM to manage their assets. The customer works closely with third-party agencies who build and deliver bulk creatives for their projects. The marketers manage asset renditions for mobile and web layout.

Which two features should the Business Practitioner recommend for the setup? (Choose two.)

- A. A Dynamic Media
- B. An integration with Adobe Creative Cloud
- C. An AEM Assets with Adobe Asset Link
- D. A translation workflow

#### **Answer:** B,C

4.A company wants to enable the "Request for Activation" option for some of the authors so that content only gets published upon approval.

What would you do to enable the option for those authors?

- A. Overlay the Sites wizard to add "Request for Activation" option
- B. Remove the right to the replicate action from those authors
- C. Add those authors to the Request for Activation workflow model
- D. Give Replicate and Modify permission to those authors
- E. Editable Templates

#### **Answer:** B

5.An AEM project (i.e. Myproject) has been deleted.

What would happen to the groups (Myproject Owners. Myproject Editors and Wyproject Observers) associated with the deleted project?

- A. These groups will be marked as disabled and only visible to administrators.
- B. These groups will remain in AEM until the instance is restarted.
- C. These groups will remain in AEM and require manual deletion by administrators.

D. These groups win be deleted immediately upon project deletion. **Answer:** C